## **Compte-rendu du webinaire en ligne « 11/12 La Parenthèse » du 14/12/2023 Thème : « L'esprimante : un distributeur de presse ancienne »**

### **1. Avant de commencer : Qu'est-ce que le 11/12 La Parenthèse..**

« Le 11/12 La parenthèse est un rendez-vous mensuel pour aborder des questions d'actualité et les problématiques des professionnels de bibliothèques, archives et documentation Depuis septembre 2021, Auvergne Rhône-Alpes Livres et Lectures propose un rendez-vous mensuel en ligne, un jeudi par mois de 11h à 12h. Celui-ci permet d'aborder les questions d'actualité et les problématiques des professionnels des bibliothèques, des archives et de la documentation.

Afin de correspondre à l'ensemble des missions, les sujets varient d'un domaine à l'autre : des collections inclusives au traitement des éphémères en passant par le management, la rédaction d'un plan d'urgence ou encore les réseaux de bibliothèques en milieu rural, les missions Bibliothèque et Patrimoine s'efforcent de répondre à toutes les attentes et besoins des professionnels. Les thématiques sont soumises par les professionnels eux-mêmes à l'aide d'un outil en ligne : La Parenthèse. Les sujets les plus plébiscités sont immédiatement programmés. Vous pouvez participer et accéder au dispositif de suggestion, rendez-vous ici : [LA PARENTHÈSE](https://app.wooclap.com/LAPARENTHESE).

Si vous n'avez pas pu assister aux précédentes rencontres en ligne, l'ensemble des numéros est consultable *via* une playlist dédiée sur la [chaîne YouTube de](https://www.youtube.com/playlist?list=PLtaCL5AvfErzcreyYFSuSLHZ1Gphh3sOE) [L](https://www.youtube.com/playlist?list=PLtaCL5AvfErzcreyYFSuSLHZ1Gphh3sOE)'ARALL. (source : <https://lecture.ardeche.fr/actualites/actualite/558> )

## 2. **L'exprimante, un distributeur de presse ancienne**

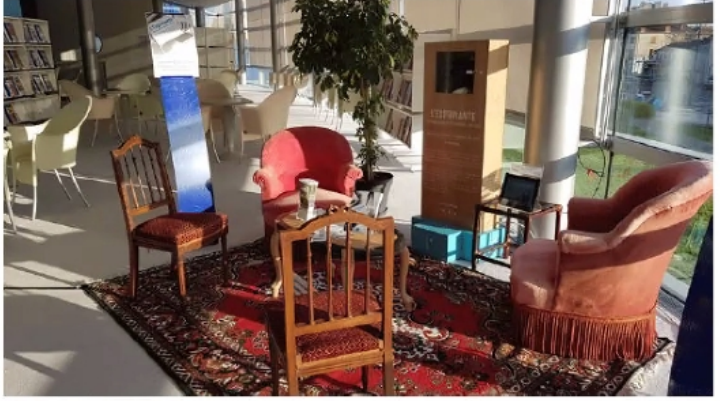

L'Exprimante à la médiathèque de Roannais agglomération

Principe : une borne physique à positionner où on le souhaite : de l'espace presse à l'espace café de la médiathèque, dans le CDI d'un lycée, dans le hall d'accueil d'un centre d'archives... Ce distributeur délivre. de manière aléatoire, un article paru dans l'un des 60 journaux numérisés et disponibles sur Lectura Plus.

1 300 articles ont été sélectionnés en amont selon 5 thématiques : météo « du jour » / faits divers / publicités et petites annonces / remèdes-santé-beauté / alimentation.

2020 : prototype est réalisé par l'atelier Regards, Léa Belzunces, Esther Bouquet et Déborah-Loïs Séry avec le suivi de 3 salariées de l'Agence : Priscille Legros, Alizé Buisse et Camille Mercier-Gallay en liaison avec le comité de pilotage.

 $\Rightarrow$  Lancée auprès des professionnels le 11 mai 2021.

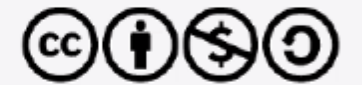

# **CC BY-NC-SA 2.0 FR DEED**

## Attribution - Pas d'Utilisation Commerciale - Partage dans les Mêmes Conditions 2.0 France

Un projet ouvert : Toute l'expérimentation et son fonctionnement sont mis en ligne sous licence Creative Commons BY-NC-SA : contenus, code informatique, plans de fabrication, supports de communication... pour permettre aux professionnels d'adapter le projet et de fabriquer leur propre distributeur s'ils le souhaitent (par exemple, dans le cadre d'un atelier de fabrication avec un fablab et un groupe numérique d'usagers).

Des fiches « projets » : proposées avec le dispositif pour accompagner les professionnels dans la mise en place de médiations en lien avec le distributeur : revue de presse, recherche documentaire, atelier théâtral...

4 distributeurs mis à disposition des professionnels d'Auvergne-Rhône-Alpes pour des périodes de prêt de 2 à 4 mois environ.

## **Il est possible de :**

**- demander le dispositif :** Pour les [professionnels](https://www.lectura.plus/5486-lexprimantenbsp-un-distributeur-de-presse-ancienne.html#pour-les-professionnels-accueillir-lexprimante-un-distributeur-de-presse-ancienne) : accueillir l'Exprimante - un distributeur de presse ancienne « Pour accueillir l'Exprimante, l'établissement doit :

- être un établissement documentaire, culturel ou scolaire situé en Auvergne-Rhône-Alpes et accueillir du public ;
- définir les objectifs à atteindre dans le cadre de ce projet (voir ci-dessus les différentes modalités d'accueil du dispositif) ;
- avoir un espace où positionner le distributeur avec, à proximité, une prise électrique ;
- engager son équipe salariée ou bénévole dans l'accueil et définir un(e) référent(e) pour être disponible lors de l'installation et connaître le fonctionnement et les manipulations nécessaires (allumage, redémarrage, changement du papier, etc.) ;
- faire une demande, par mail, auprès d'Auvergne-Rhône-Alpes Livre et Lecture à **e.royon@auvergnerhonealpes-livre-lecture.org**, en mentionnant les différentes informations demandées précédemment, ainsi que l'adresse, la période souhaitée, le contact du référent. » Source :

**- fabriquer la borne : plans disponibles <https://www.lectura.plus/5554-lexprimante-elements-techniques.html>**

**- faire des ateliers proposés sur le site :** <https://www.lectura.plus/4826-fiches-projets.html>

Fiches projets : Art – Histoire du livre- Médias et actualités - Territoires

## **Retour d'expérience :**

- une médiation est nécessaire entre l'exprimante et le public, d'où l'intérêt des ateliers / fiches projets.

- il est possible d'ajouter des articles présents sur lectura+ et absent de la base de données de 3 000 articles de l'Exprimante

### **3 exemples d'atelier / séance / projet :**

- Séance sur le décès de la reine Elizabeth 2 :

Observations : techonologie utlisée, différence dans le registre de la langue, utlisation d'un article sur Kezako mundi qui évoque l'évolution de la presse.

- Atelier sur les faits-divers : 100 ans de faits divers (avec 1ère pro, 2nde pro, 2nde général : prof hist ou français ou discipline pro) : sur chaque ticket d'exprimate, il y a marqué le nom de la rubrique. Les élèves tiraient le ticket, en prenaient connaissance et en disaient ce qu'ils en pensaient.

- Traverser l'oeuvre de Maupassant à travers des anecdotes historiques